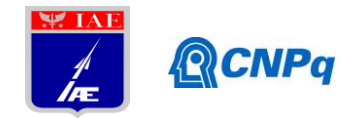

# **Relatório Final**

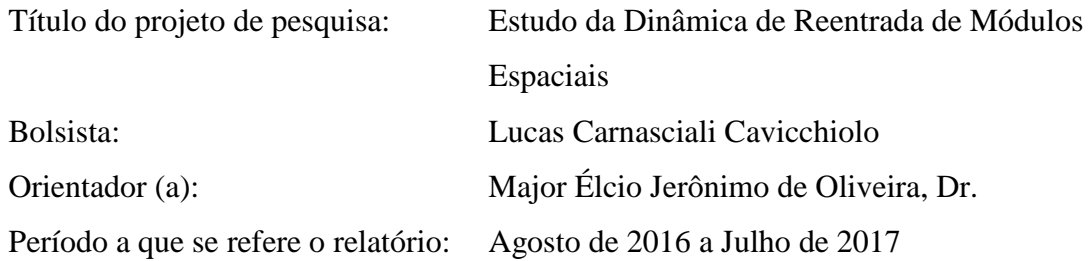

## **Resumo**

Veículos espaciais de reentrada atmosférica passam por condições de voo peculiares, o que amplia a dificuldade nos estudos das respostas aerotermodinâmicas e vibratórias. O conhecimento aprofundado do comportamento termo-estrutural associado às cargas aerodinâmicas é de suma importância para o controle do veículo e garantia de sua integridade durante as fases ascendente, suborbital e reentrada atmosférica, bem como na sua recuperação. O presente estudo tem por objetivo criar uma ferramenta computacional para refinar a estimativa dos níveis de vibração do veículo (VS-40) e analisar o uso de isoladores de vibração para o módulo espacial (SARA), utilizando modelos de elementos finitos (FEM) associados à modelos computacionais de aerodinâmica e dinâmica de voo. Esta ferramenta permitirá a avaliação da estrutura, para o SARA, que atenda aos níveis de vibração, aos quais o módulo será submetido, garantindo a integridade dos componentes internos. Análises aerodinâmicas, cálculos estruturais do veículo e da cápsula considerando a elasticidade estrutural, materiais empregados e cargas térmicas, são processados na forma de "software in the loop". Todos os estudos são auxiliados por ferramentas, softwares e documentos disponibilizados pela Divisão de Sistemas Espaciais (ASE) e pelo trabalho de pós-doutorado do orientador.

## **1. Introdução**

Um estudo confiável do comportamento de um veículo espacial implica em uma tarefa que abrange várias linhas do conhecimento. Estas ramificações devem descrever, de modo mais realista possível, a atitude do veículo durante a sua trajetória. De forma geral, o veículo aeroespacial em um voo atmosférico é um corpo elástico, variando em massa, sujeito a altas cargas aerodinâmicas e forças propulsivas de empuxo [1].

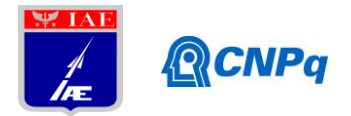

O Satélite de Reentrada Atmosférica (SARA) é um projeto do IAE que consiste em um módulo espacial reutilizável destinado a realizar experimentos em órbitas baixas (300 km de altitude) em um período de 10 dias. O satélite tem aproximadamente 1000 mm de diâmetro, 2000 mm de altura e 285 kg de massa, também possui sistema de proteção térmica (TPS) para a reentrada, sistema de controle rotacional a gás frio e estrutura interna em fibra de carbono. O projeto consiste em duas fases, a primeira será de um voo balístico suborbital com duração de 8 minutos em ambiente de microgravidade, onde todos os sistemas e equipamentos embarcados serão testados, bem como as respostas dinâmicas, térmicas e estruturais. Após os testes, o módulo deve reentrar na atmosfera e ser recuperado em alto mar. Já a segunda fase consiste no voo orbital pelo período de 10 dias em uma órbita de circular de 300 km.

Em 2016 iniciou-se o processo de revisão do projeto da plataforma SARA e, em 2017, a fabricação do modelo de engenharia do novo módulo, que apresenta componentes externos e internos modificados.

Nesse contexto, a pesquisa visa analisar o módulo ao longo da trajetória, estudando:

- a. Os modos de vibração levando em conta o conjunto VS-40 / SARA;
- b. A trajetória do voo suborbital do SARA;
- c. As cargas aerodinâmicas do conjunto VS-40/SARA;
- d. O comportamento estrutural da cápsula durante todo o voo;

Com base nas temperaturas externas da cápsula, os módulos de elasticidade dos materiais sofrerão variações e as análises estáticas para cada ponto da trajetória serão ensaiadas. Portanto, as interfaces e análises a serem desenvolvidas na pesquisa (Abaqus/Matlab, Cálculo Aerodinâmico com Ansys Fluent, e Abaqus Estático/Dinâmico), juntamente com o cálculo da trajetória, serão processadas simultaneamente na estrutura de "software in the loop", criando um mapeamento dinâmico-estrutural do módulo em estudo.

#### **2. Materiais e métodos**

A pesquisa no campo aeroespacial exige elevada sinergia de diversas áreas interdependentes, por isso, para um estudo dinâmico-estrutural, várias disciplinas devem coexistir e acrescentar dados simultaneamente para o sucesso da ferramenta projetada em todos os passos da análise.

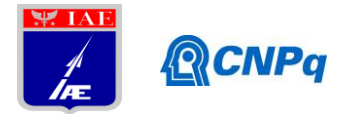

Para tal propósito, fez-se um estudo de algumas áreas da engenharia aeroespacial, como Aerodinâmica, Cargas, Dinâmica de Voo e Estruturas. A Divisão de Sistemas Espaciais (ASE) do IAE atende bem a esta necessidade por meio de cinco subdivisões: Aerodinâmica, Controle, Dinâmica de Voo, Estruturas e Projetos.

No início da pesquisa, houve uma apresentação das subdivisões e um período de treinamento nas seguintes áreas: Aerodinâmica, Dinâmica de Voo, Estruturas. A familiarização ocorreu no período de um mês e uma introdução estendida dos softwares, materiais e métodos de cada subdivisão foi realizada.

Para a concretização de uma ferramenta *step by step* que visa calcular o comportamento dinâmico-estrutural de um veículo aeroespacial, formula-se um campo de iterações dependentes do tempo. Essas iterações seguem o fluxograma representado na Figura 1.

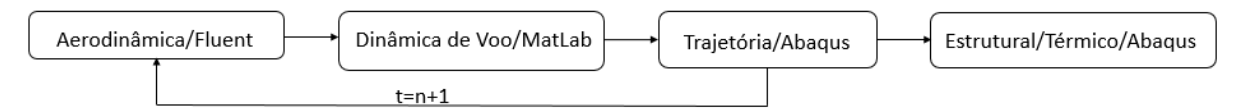

Figura 1 – Fluxograma CFD, análise modal, cálculo da trajetória e deformações.

# **2.1 Cálculo Aerodinâmico**

Para a realização do cálculo aerodinâmico, foi necessária uma modelagem 3D do veículo VS-40 completo para obter os coeficientes de pressão (*Cp*) em diversos números de Mach e ângulos de ataque.

Utilizou-se uma malha com simetria axial do lançador com as 4 empenas e um *farfield* amplo simulando o fluído. A malha possui, em média, 9 milhões de elementos, foi processada no software Ansys Fluent CFD (Computational Fluyds Dynamics) [2] em um *cluster* com processamento paralelo, disponibilizado pela ASE. O pré-processamento foi definido com uma análise com modelo de turbulência *k-epsilon* para o refinamento da camada limite, utilizou-se uma trajetória pré-definida para obter parâmetros de pressão atmosférica, coletar a temperatura do ar e também foram utilizados dados de saída da tubeira para forças propulsivas do motor S40. O estudo foi realizado somente para o voo ascendente do veículo atingindo velocidade máxima de Mach 3. Veja na Figura 2 o modelo 3D para o cálculo aerodinâmico [3].

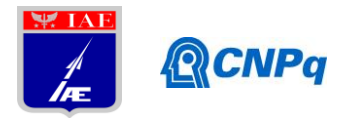

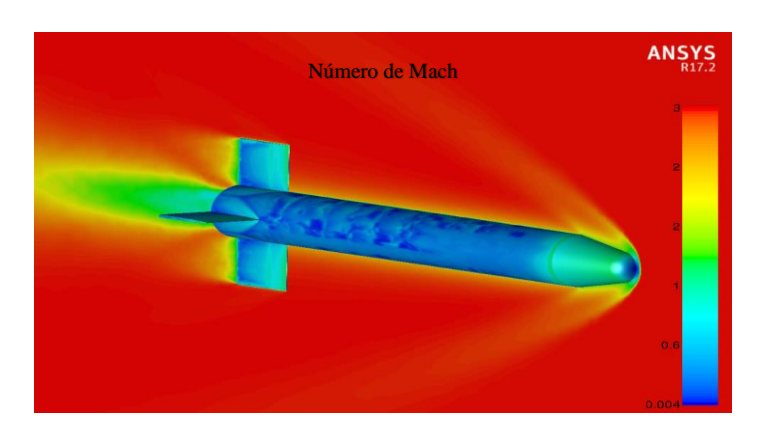

Figura 2 – Contorno 3D do veículo VS-40 com simetria axial a um escoamento supersônico  $Mach = 3$ .

Na Figura 2, nota-se a formação da onda de choque do escoamento supersônico e os contornos de Mach para outras regiões do veículo, como a velocidade elevada na tubeira devido ao jato e reduzidas atrás da onda devido aos efeitos de pressão e ao longo do veículo por conta do efeito da camada limite viscosa.

## **2.2 Cargas em Voo**

As análises aerodinâmicas foram desenvolvidas para diversos números de Mach e ângulos de ataque e os coeficientes de pressão são plotados pelo software distribuídos ao longo da parede do veículo. Foi realizado um estudo de cargas aerodinâmicas para o pós-processamento de uma análise CFD seguindo o método de integração dos pontos em uma viga 2D, com 51 nós, que simboliza o conjunto VS-40/SARA. As cargas aerodinâmicas distribuídas são extraídas do software como *Pressure Coefficient* aplicado em uma célula e *Face Area*, ou seja, área da mesma célula (m<sup>2</sup>). A integração dos vetores de Cp multiplicados pela área do elemento de face foi desenvolvida em linguagem MatLab calculando, assim, as forças axiais e momentos fletores para cada ponto da viga 2D. Veja na Figura 3 como o Cp é distribuído no veículo.

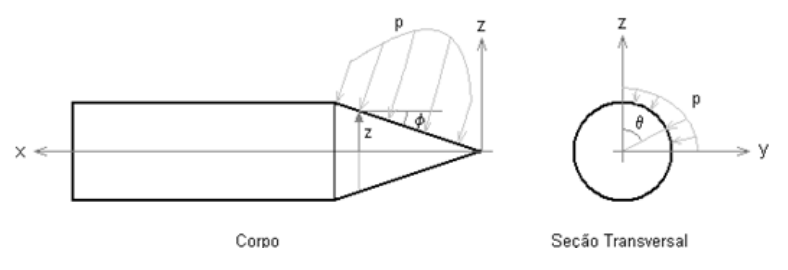

Figura 3 – Imagem de corpo foguete vista lateral e seção transversal com as aplicações de pressões aerodinâmicas externas.

Observe na Figura 4 o exemplo de uma saída de dados da ferramenta desenvolvida com a análise aerodinâmica e cálculo de cargas.

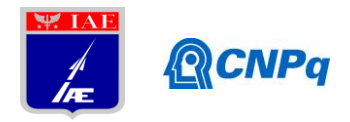

|                              | Nó     | Angulo de ataque $(\alpha)$ |        |        |           |           |        |
|------------------------------|--------|-----------------------------|--------|--------|-----------|-----------|--------|
|                              | 1,0000 | 0                           | 0.5000 | 1,0000 | 2,0000    | 3,0000    | 5,0000 |
| Mach<br>ಕಿ<br>ero<br>、旨<br>Ž | 0.5000 | $-0.0000$                   | 0.0006 | 0.0012 | 0.0025    | $-1.2793$ | 0.0063 |
|                              | 0.7000 | $-0.0002$                   | 0.0011 | 0.0023 | 0.0047    | 0.0072    | 0.0072 |
|                              | 0.9000 | $-0.0003$                   | 0.0014 | 0.0030 | 0.0062    | 0.0095    | 0.0159 |
|                              | 1.0500 | $-0.0003$                   | 0.0015 | 0.0052 | $-0.0067$ | 0.0103    | 0.0173 |
|                              | 1,2500 | $-0.0003$                   | 0.0018 | 0.0088 | 0.0079    | 0.0120    | 0.0202 |
|                              | 1,5000 | $-0.0002$                   | 0.0022 | 0.0047 | 0.0096    | 0.0146    | 0.0244 |
|                              | 2.0000 | $-0.0003$                   | 0.0029 | 0.0060 | 0.0123    | 0.0185    | 0.0310 |
|                              | 2.5000 | $-0.0003$                   | 0.0029 | 0.0069 | 0.0115    | 0.0206    | 0.0206 |
|                              | 3,0000 | $-0.0029$                   | 0.0018 | 0.0056 | 0.0130    | 0.0197    | 0.0335 |

Figura 4 – Distribuição de *Cp* no nó 1 para os números de Mach e ângulos de ataque estudados.

Nota-se que para ângulo de ataque nulo, as cargas em voo são desprezíveis em regiões perpendiculares ao escoamento, já que os coeficientes radiais se anulam. Também pode-se inferir que com o aumento do número de Mach e ângulo α observa-se um aumento do *Cp*, que, para o primeiro nó, depende da localização da onda de choque e da incidência do fluido. Para o cálculo das forças normais, deve-se extrair dados da trajetória que foram fornecidos pela

Subdivisão de Dinâmica de Voo. As forças axiais foram calculadas através da equação (1).

$$
F = Cp * S_{ref} * q_{\infty} \tag{1}
$$

Em que F é a força axial (N),  $S_{ref}$  é a área de referência (m<sup>2</sup>) e q∞ é a pressão dinâmica do escoamento  $(N/m<sup>2</sup>)$ .

Manipulando a equação (1) obtêm-se as equações (2) e (3), onde os ângulos de incidência são considerados:

$$
dN = q_{\infty} C_p \cos \theta \cos \varphi z \, d\theta dx \tag{2}
$$

$$
N = \int_0^L \frac{dN}{dx} dx \tag{3}
$$

Onde  $q_{\infty}$  é a pressão dinâmica,  $C_p$  é o coeficiente de pressão,  $\theta$  é o ângulo de seção transversal,  $\varphi$  é o ângulo de ataque, z é o raio (m), L é o comprimento do veículo (m) e N é a força normal [4].

## **2.3 Dinâmica de Voo**

Alguns materiais da Subdivisão de Aerodinâmica foram analisados a fim de estudar a trajetória do veículo lançador. Como exemplo desses materiais, têm-se: um estudo detalhado de missões anteriores, o material de coeficientes aerodinâmicos desenvolvidos no software DATCOM [5] e a trajetória atualizada para o VS-40/SARA com Flaps calculada pelo software utilizado na subdivisão (ROSI) [6]. Veja a Figura 5.

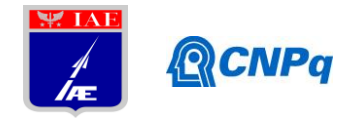

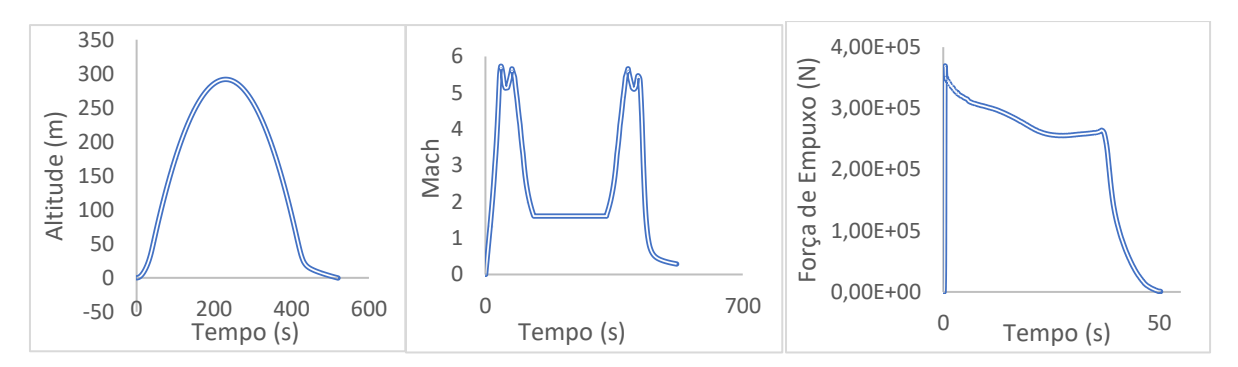

Figura 5 - Trajetória de saída do software ROSI e curva de empuxo do 1º estágio. Com a altitude e o número de Mach ao longo do tempo representadas na Figura 5, utiliza-se as equações (4) e (5) para o cálculo das condições atmosféricas, que serão parâmetros de entrada para o cálculo aerodinâmico*.*

$$
u = M * a \tag{4}
$$

$$
q_{\infty} = \frac{1}{2}\rho u^2 \tag{5}
$$

Em que u é a velocidade do lançador  $(m/s)$ ,  $\alpha$  é a velocidade do som  $(m/s)$  e  $\rho$  é a densidade do gás  $(g/m^3)$ .

#### **2.4 Cálculo Estrutural**

O software mais utilizado pela ASE na Subdivisão de Estruturas para cálculo estrutural em elementos finitos é o Abaqus [7] e, por apresentar uma organização de arquivos em *scripts*, foi o software escolhido para a implementação do método e associação com o MatLab. A Figura 6 mostra o método utilizado para a interface do cálculo estrutural.

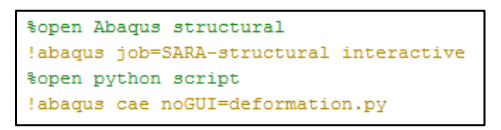

Figura 6 – Rotina da interface Abaqus/MatLab para uma rodada de análise estática e

alteração da geometria para a próxima rodada através do *script python*.

O software calcula as deformações modais e os níveis de vibração devido às cargas do interior do módulo para o prato de equipamentos, com e sem isoladores de vibração. O prato está acima de duas cruzetas com estrutura em *honeycomb* e o sistema possui uma proteção externa da cápsula em fibra de carbono, que não foi representada para uma melhor visualização. O conjunto estudado é fixo na base, simulando uma condição de voo em que existem outros componentes interligados. A massa do prato e componentes eletrônicos foi aplicada na geometria do prato como condição da análise.

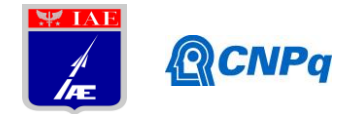

A aplicação de isoladores em cargas úteis reutilizáveis se deve às intensas forças de empuxo e cargas aerodinâmicas ao longo do voo que elevam os níveis de vibração aplicados aos componentes mecânicos e eletrônicos. Para a pesquisa intitulada, foi realizado o ensaio computacional com a ferramenta Abaqus na Subdivisão de Estruturas da ASE. A Figura 7 que representa o pré-processamento da análise modal.

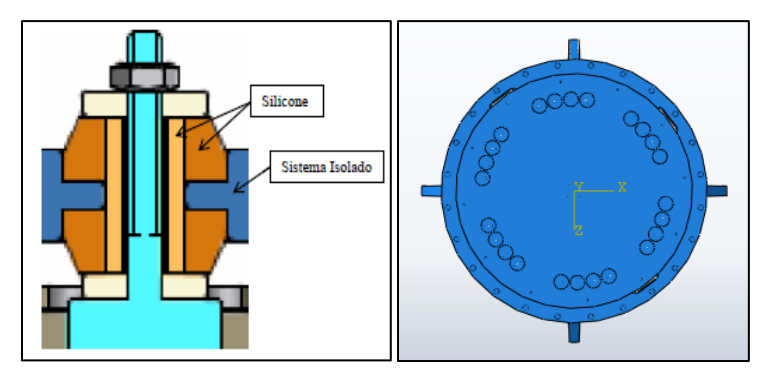

Figura 7 – Isoladores e pré-processamento no software Abaqus com a utilização de isoladores de vibração.

A forças de empuxo e as cargas aerodinâmicas provenientes das análises prévias foram utilizadas como condições transientes na análise dinâmica. As rodadas Abaqus/MatLab interpolam valores das cargas e aplicam forças para cada passo da trajetória, caracterizando o *software-in-loop*.

# **3. Resultados**

## **3.1. Aerodinâmica**

Em aerodinâmica foram comparados os coeficientes de *Cp* distribuídos ao longo da parede do módulo SARA. No Gráfico 1 são representados levantamentos dos coeficientes.

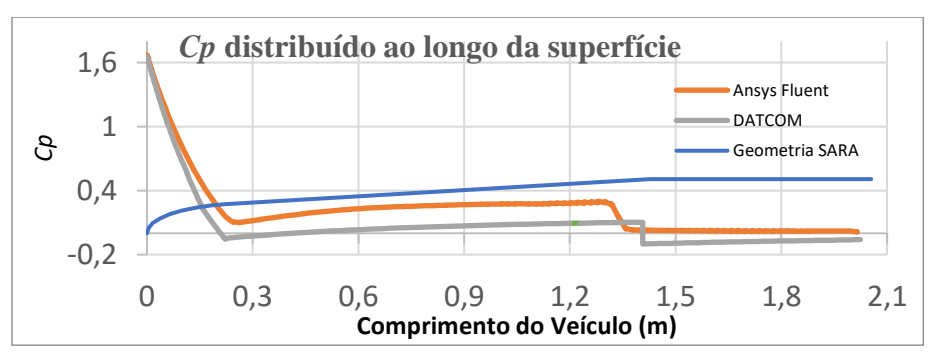

Gráfico 1 – Distribuição de *Cp* para Mach=2 e α=0°.

Nota-se uma pequena diferença dos valores das análises em consequência do tipo cálculo realizado pelos dois softwares. Os dados de documentos da Subdivisão de Aerodinâmica da

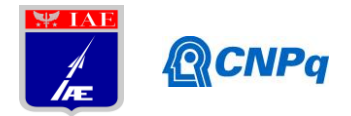

ASE foram para uma análise 2D no software semi-empírico DATCOM e a análise da ferramenta desenvolvida descreve uma geometria 3D com modelo de turbulência mais refinado realizada no Ansys Fluent CFD.

Para o veículo VS-40 completo, obteve-se um cálculo de cargas aerodinâmicas para cada passo da trajetória até Mach 3. O Gráfico 2 apresenta as distribuições de *Cp* para diferentes números de Mach.

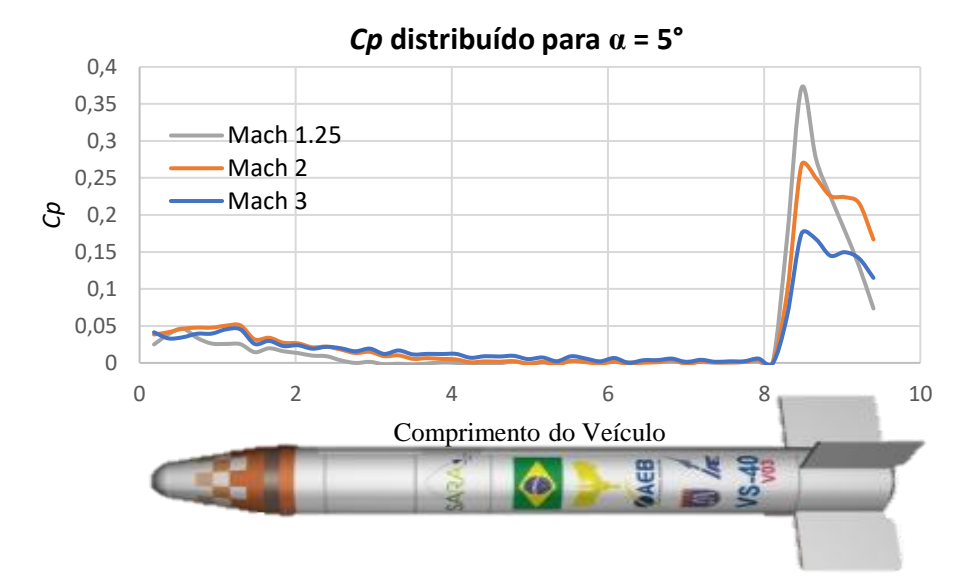

Gráfico 2 – *Cp* distribuído para VS-40/SARA

Observa-se uma pequena variação no *Cp* conforme a velocidade aumenta. Em números de Mach menores, o veículo está em uma menor altitude e, portanto, a pressão dinâmica é elevada, aumentando o *Cp* na região das empenas. O aumento do *Cp* é ideal para a estabilidade de um veículo de sondagem, que sofre maiores cargas em baixas altitudes.

# **3.2. Estrutura**

Como foi descrito no item 3, alguns componentes internos foram submetidos à ensaios modais em ambiente Abaqus. A fim de estudar o efeito da presença dos isoladores de vibração, a ferramenta realizou o cálculo com e sem os isoladores.

O Abaqus Estático (modal) e Abaqus Dinâmico (resposta vibratória transiente) são casos propagados e necessitam de uma implementação de cargas nos *scripts* de entrada do cálculo. Curvas de cargas aerodinâmicas disponibilizadas pela Subdivisão de Estruturas foram inseridas no cálculo. Observe as figuras 8 e 9 que representam a comparação das análises dos componentes internos.

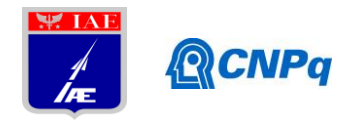

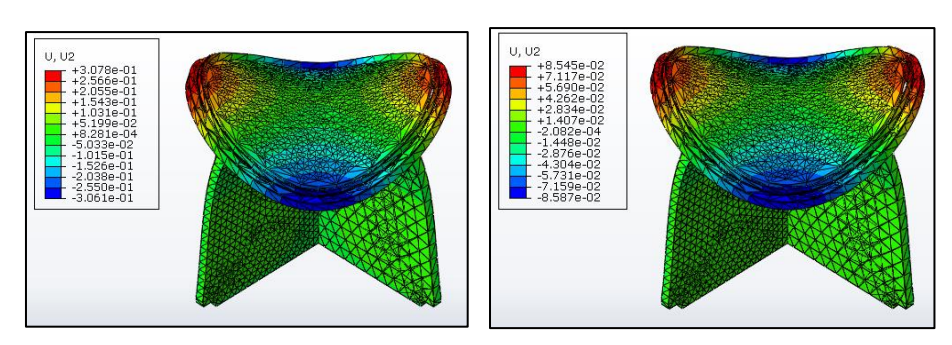

Figura 8 – Segundo modo de vibração para configuração sem isolador (à esquerda) e com isolador (à direita).

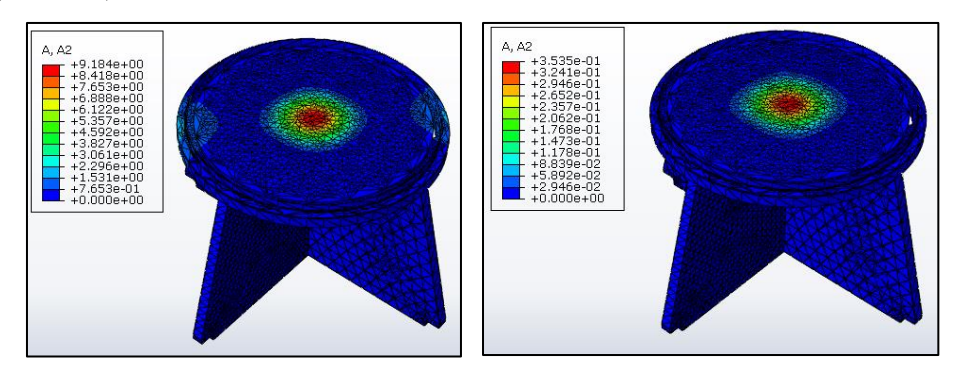

Figura 9 – Análise dinâmica transiente com frequência de excitação ≈ 450 Hz e cargas aerodinâmicas aplicadas. Prato sem isolador (à esquerda) e com isolador (à direita).

A Figura 8 e 9 representam bem a influência dos isoladores de vibração no prato de equipamentos com menores deslocamentos e acelerações.

O cálculo do número de isoladores do prato depende da massa total do prato com os componentes instalados e segue a razão descrita na relação (6).

$$
1 \, \text{isolador} \leftarrow 1, 5 \, \text{kg} \, \text{de massa} \, \text{do} \, \text{prato} \tag{6}
$$

A Figura 10 representa o modelo com os equipamentos embarcados.

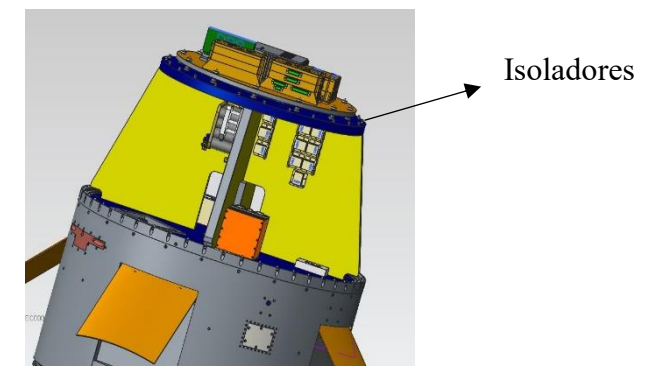

Figura 10 – Componentes internos da plataforma SARA, prato de equipamentos sobre os isoladores.

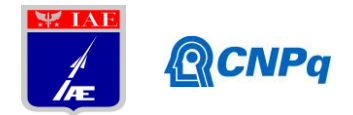

## **4. Próximas Etapas**

As próximas fases envolvem o amadurecimento das ferramentas e a continuação da modelagem do SARA para a realização dos testes computacionais. O projeto avança com pesquisas na área térmo-estrutural com o software Abaqus e a interface com o MatLab aperfeiçoando o modelo incluindo o cálculo dinâmico da trajetória. Implementações no método iterativo já estão sendo realizadas para as análises do satélite de reentrada avaliando: a influência da temperatura na superfície estrutural da plataforma SARA, os modos de vibração do conjunto VS-40/SARA para o cálculo da trajetória e maiores valores de Mach para o cálculo aerodinâmico simulando a reentrada da cápsula SARA com flaps.

Portanto, espera-se como próximas etapas a implementação do método, visando o cálculo da trajetória *step by step*, pois o passo iterativo permite o cálculo das propriedades térmicas (ablação), estruturais (vibratórias) e de controle ao longo do tempo.

#### **5. Conclusões**

De acordo com os resultados obtidos, conclui-se que as ferramentas desenvolvidas na pesquisa apresentaram bons resultados analíticos e computacionais para o estudo descrito. As análises modais ajudam a simplificar o método, diminuindo a malha do modelo melhorando, assim, o tempo da análise computacional. Verificou-se que o uso de isoladores de vibração e uma estrutura honeycomb favorece a resposta modal dos componentes no eixo e, assim, garante a integridade dos componentes da cápsula quando exposta às cargas aerodinâmicas.

A interface Abaqus/MATLAB proporciona um campo de estudo abrangente e pode ser utilizada como metodologia iterativa no estudo termo-estrutural da plataforma SARA.

Com base nas experiências e estudos realizados pelas diversas áreas da ASE, pode-se dizer que a pesquisa possui um alicerce bem estruturado para as próximas fases e sua continuidade. Conhecimentos da estrutura do satélite, da ablação térmica, dos materiais empregados, dos eletrônicos internos e de cálculo de trajetória já estão sendo adquiridos para a Plataforma SARA refinando a linha da pesquisa para o estudo da trajetória.

## **6. Divulgação dos Resultados**

Como citado no item 4 (Próximas Etapas), a pesquisa possui uma extensão com a publicação de três artigos. Algumas propostas e resumos estão sendo escritos para submeter à inscrição do 24° Congresso Internacional de Engenharia Mecânica (COBEM), em dezembro de 2017, em Curitiba-PR.

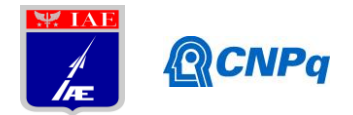

O estudo da dinâmica de voo, termo-estrutural do VS-40M / SARA e a análise térmica da cápsula também foram submetidos ao *International Astronautical Congress* (IAC - 2017). Esses artigos, já aceitos, estão em fase final e possuem as seguintes linhas de pesquisa: "*Thermo-Structural Analysis During Ascent Flight and Atmospheric Reentry for SARA Capsule*" e "*Elastic Deformation Modeling of the VS-40M Suborbital Rocket With SARA Payload*".

# **Referências**

[1] – OLIVEIRA, E, J, 2014, "*Modeling Flight Dynamics and Trajectory of a Launcher Considering Flexibility*", Dissertação de Pós-Doutorado, La Sapienza, Roma, Itália.

[2] – ANSYS, Inc. Ansys Fluent 17.2 User's Gui Manual, April 2009. Disponível em: <http://users.ugent.be/~mvbelleg/flug-12-0.pdf>. Acesso em: 30 mar. 2017.

[3] – JIMÉNEZ, A., et al. Turbulence κ-ε Models in the Study of Supersonic 3D External Flows. AIAA. Tres Cantos, Madrid, Spain.

[4] – ANDERSON, J. D., Jr., *Fundamentals of aerodynamics*, 3ed., New York, McGraw-Hill, 2001.

[5] – BLAKE, W. *Missile Datcom User's Manual*. *Air Force Research Laboratory*. 1997. 111p.

[6] – DFVLR, German Research and Development Institute for Air and Space Travel. Analysis and Specification of Trajectory Program ROSI. 1976.

[7] – SIMULIA DASSAULT SYSTÈMES CORPORATION. Abaqus 6.14 Manual. Disponível em: <http://desktop-ri5jas0:2080/v6.14/index.html>. Acesso em: 21 mar. 2017.